# **Ethereum Studio Docs**

**Obsidian Labs**

**Jul 26, 2021**

# **INTRODUCTON**

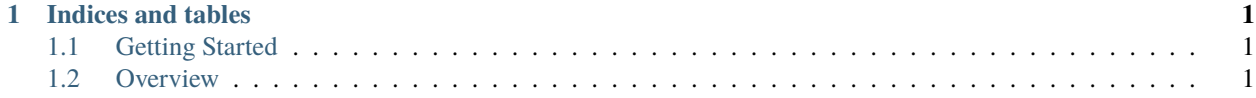

#### **CHAPTER**

## **ONE**

## **INDICES AND TABLES**

- <span id="page-4-0"></span>• genindex
- modindex
- search

# <span id="page-4-1"></span>**1.1 Getting Started**

Ethereum Studio

#### **1.1.1 Ethereum Studio Desktop**

Desktop

### **1.1.2 Ethereum Studio Web**

Desktop

# <span id="page-4-2"></span>**1.2 Overview**

This is an overview page